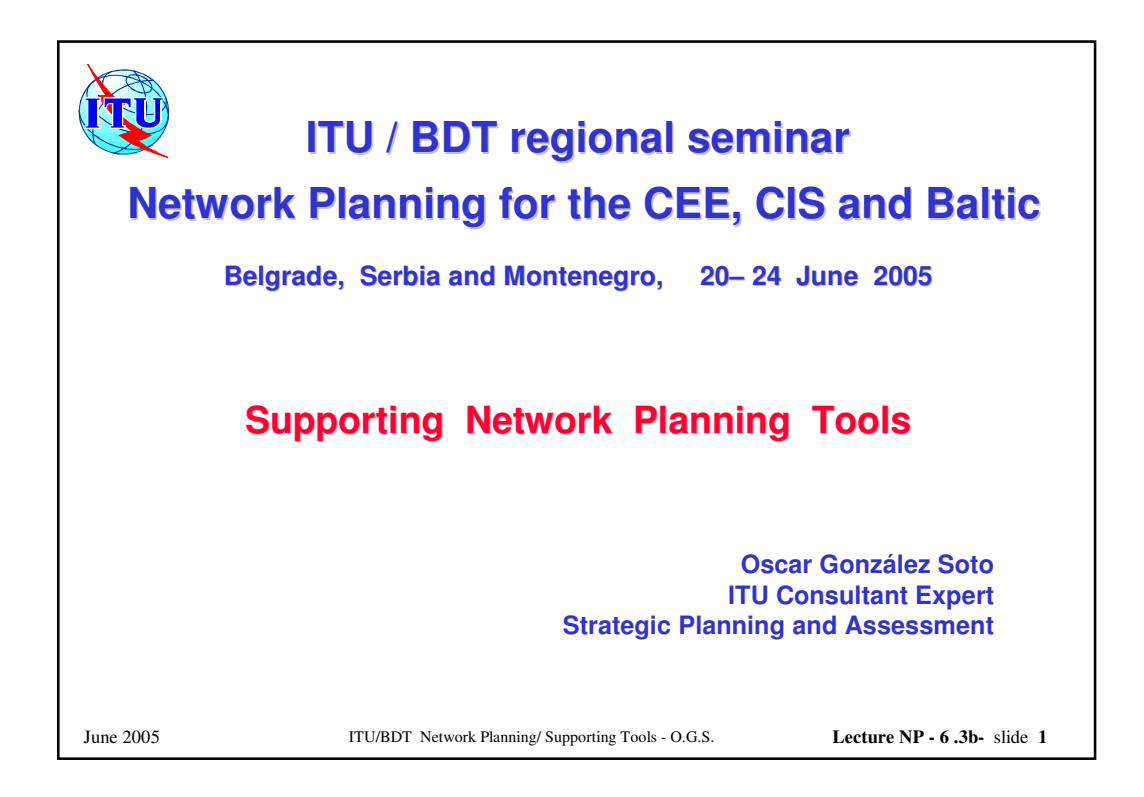

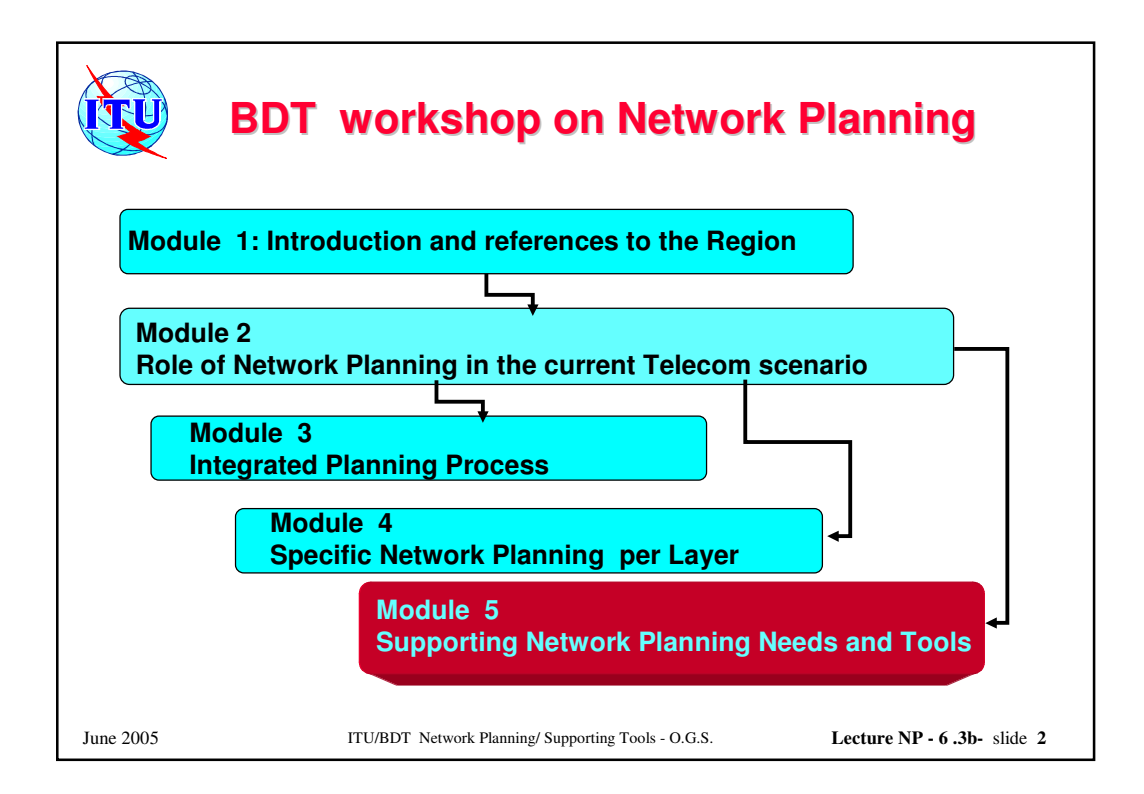

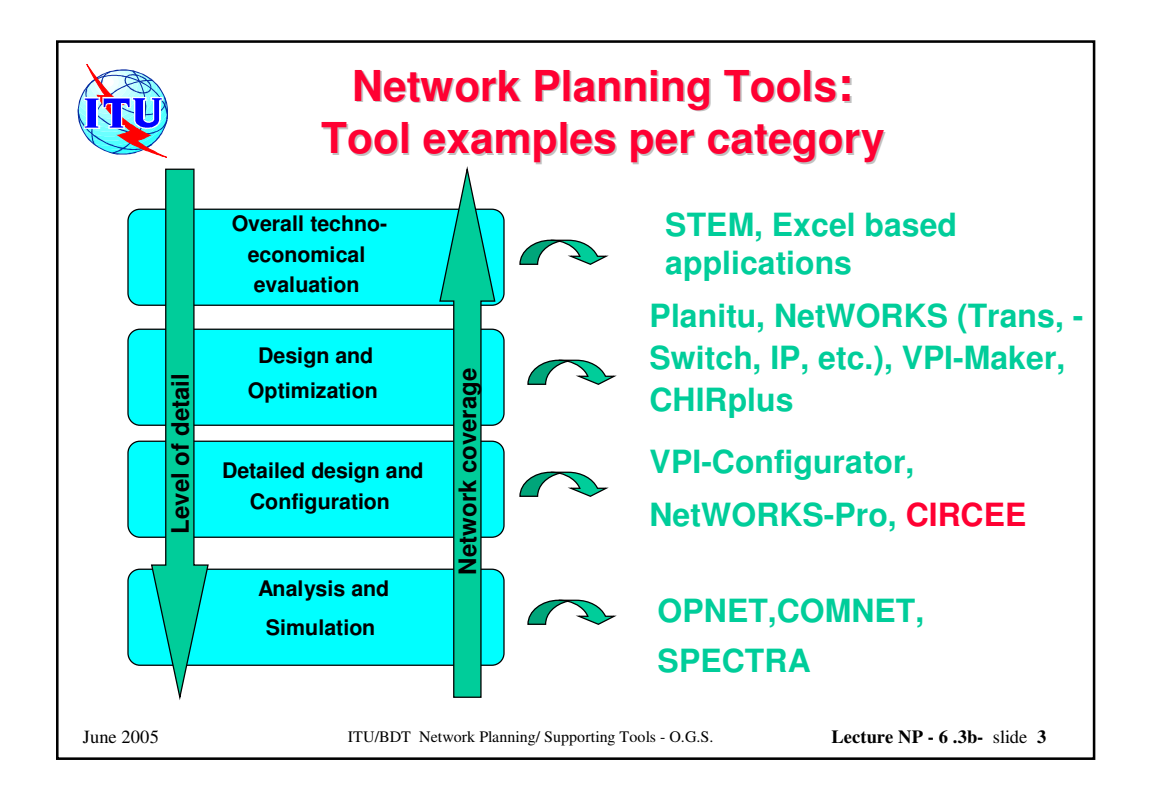

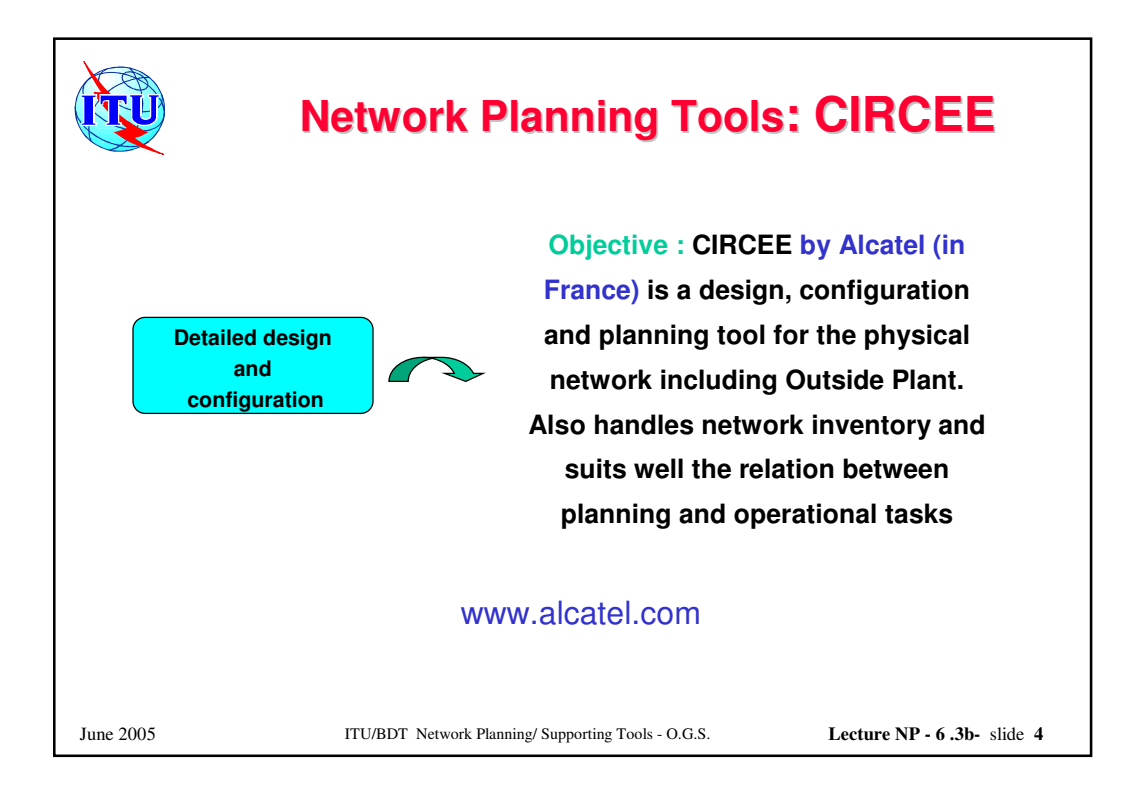

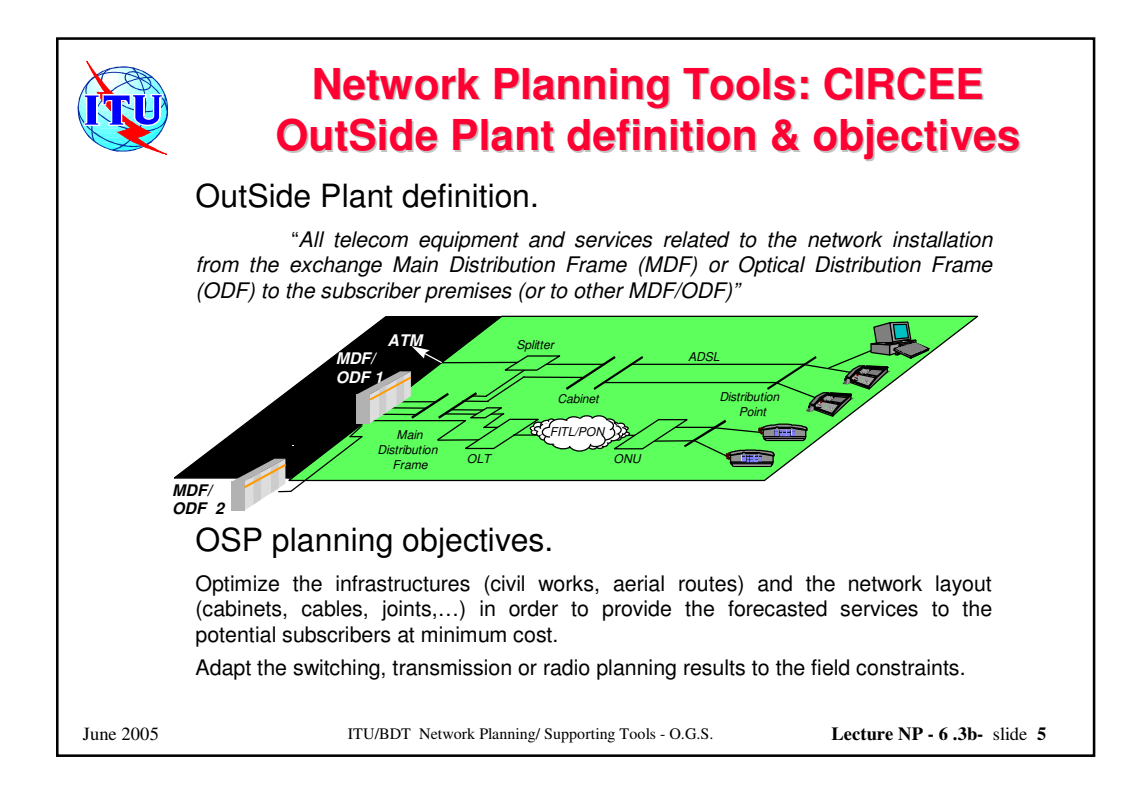

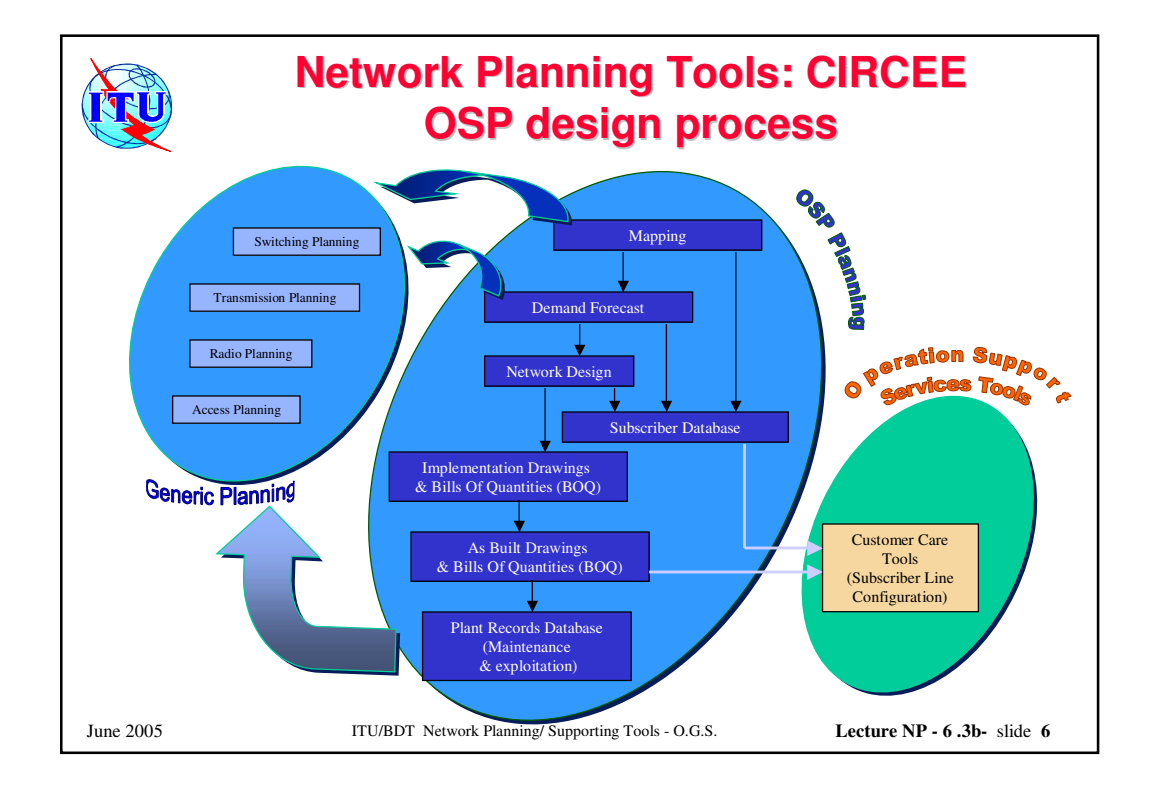

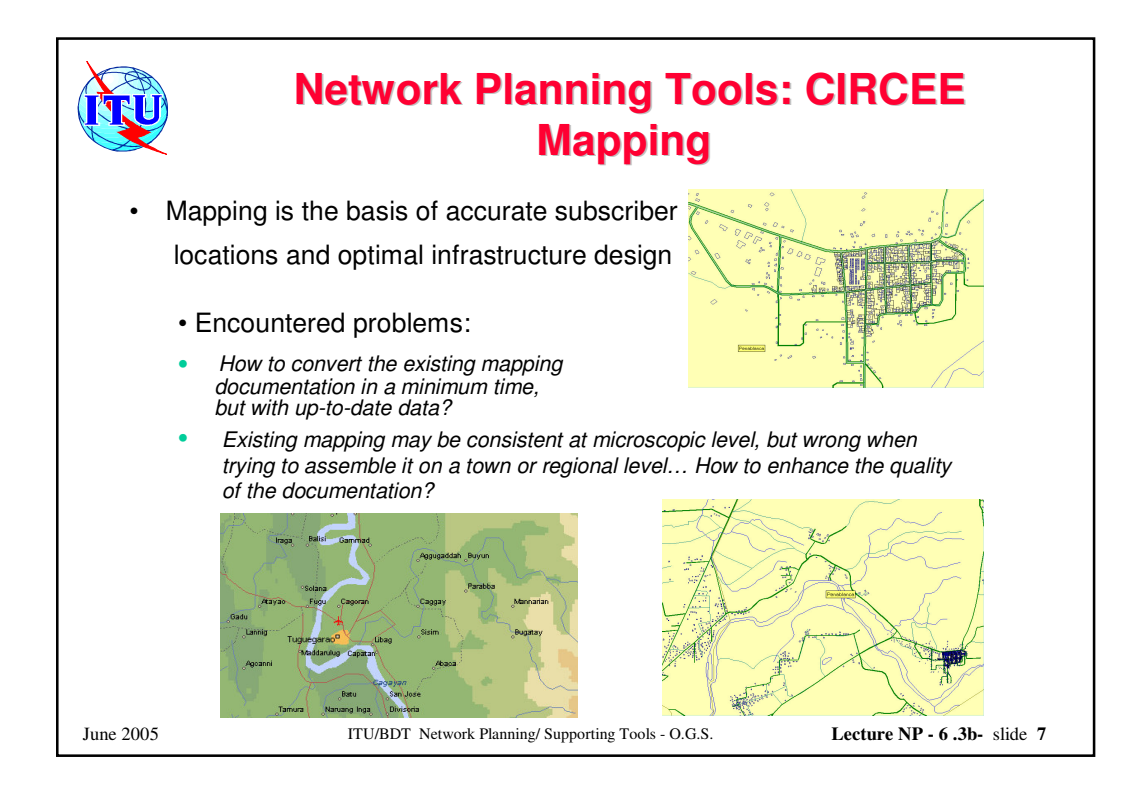

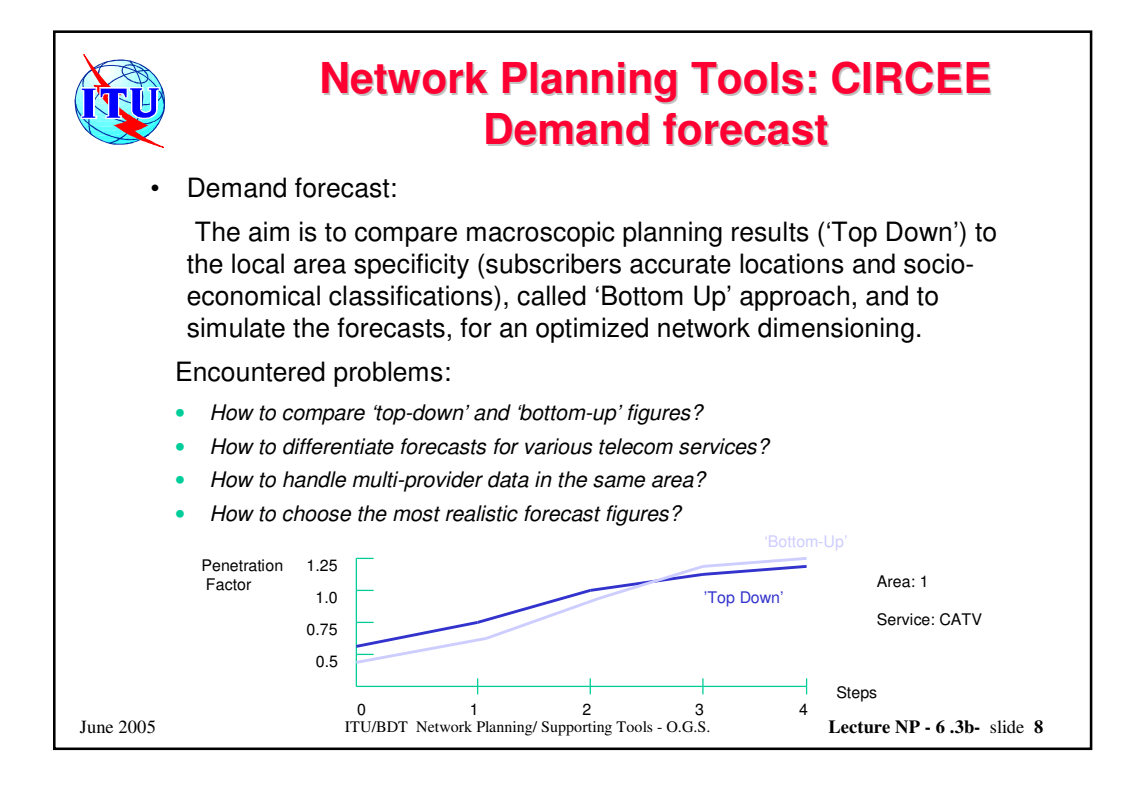

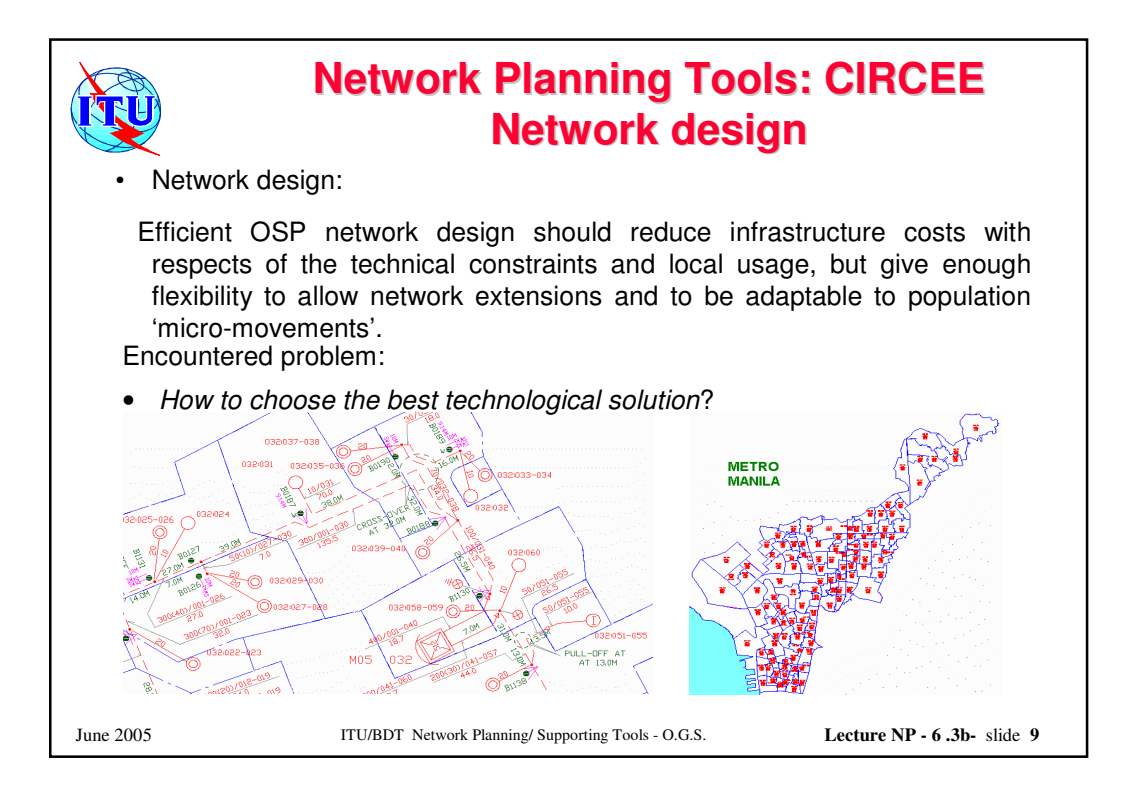

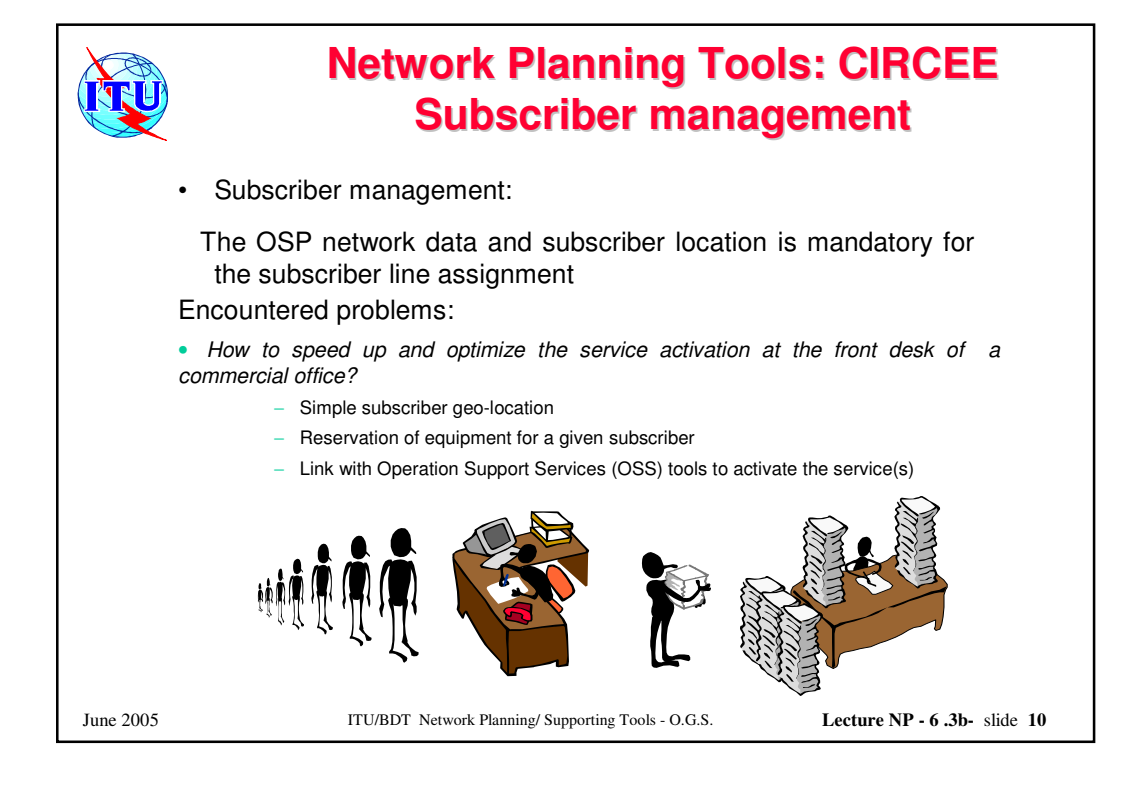

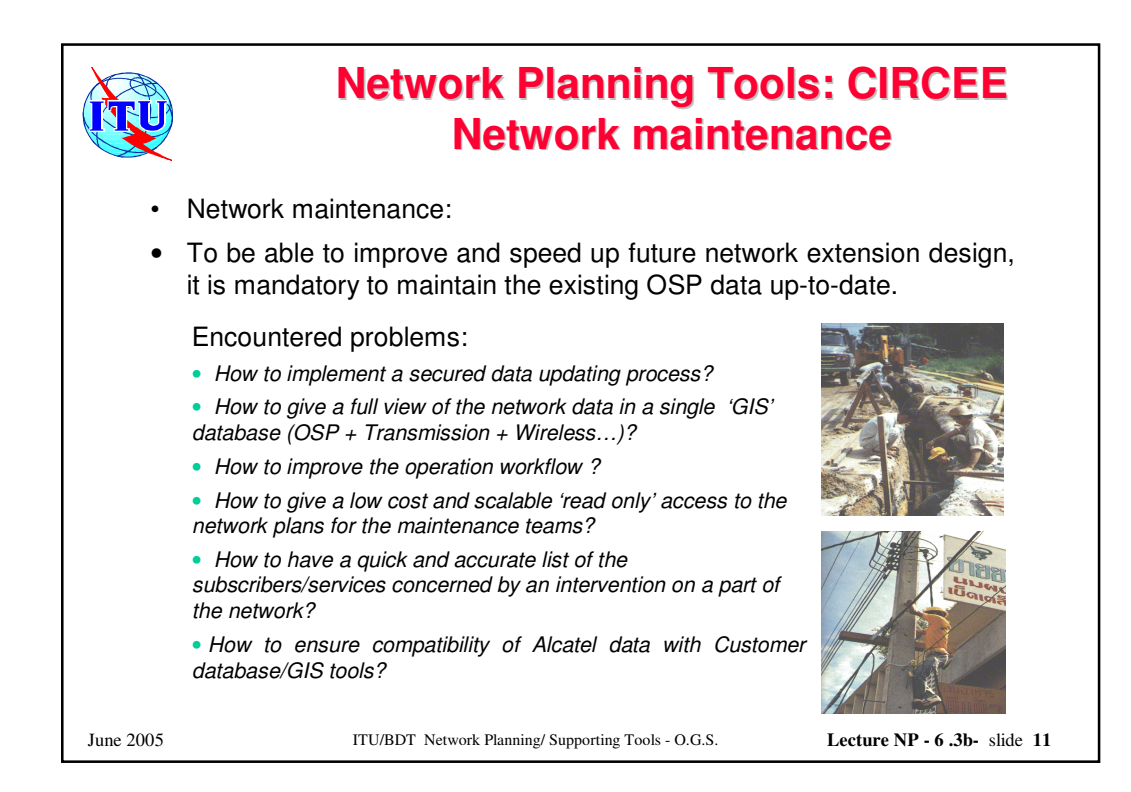

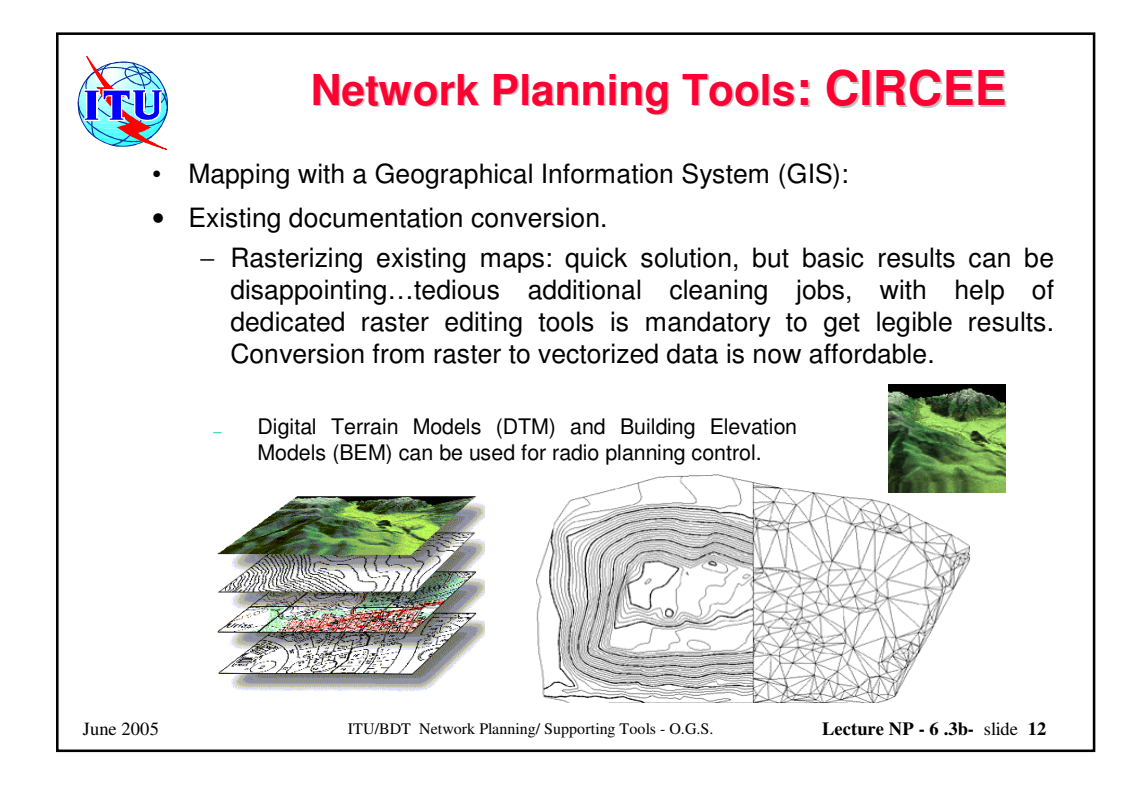

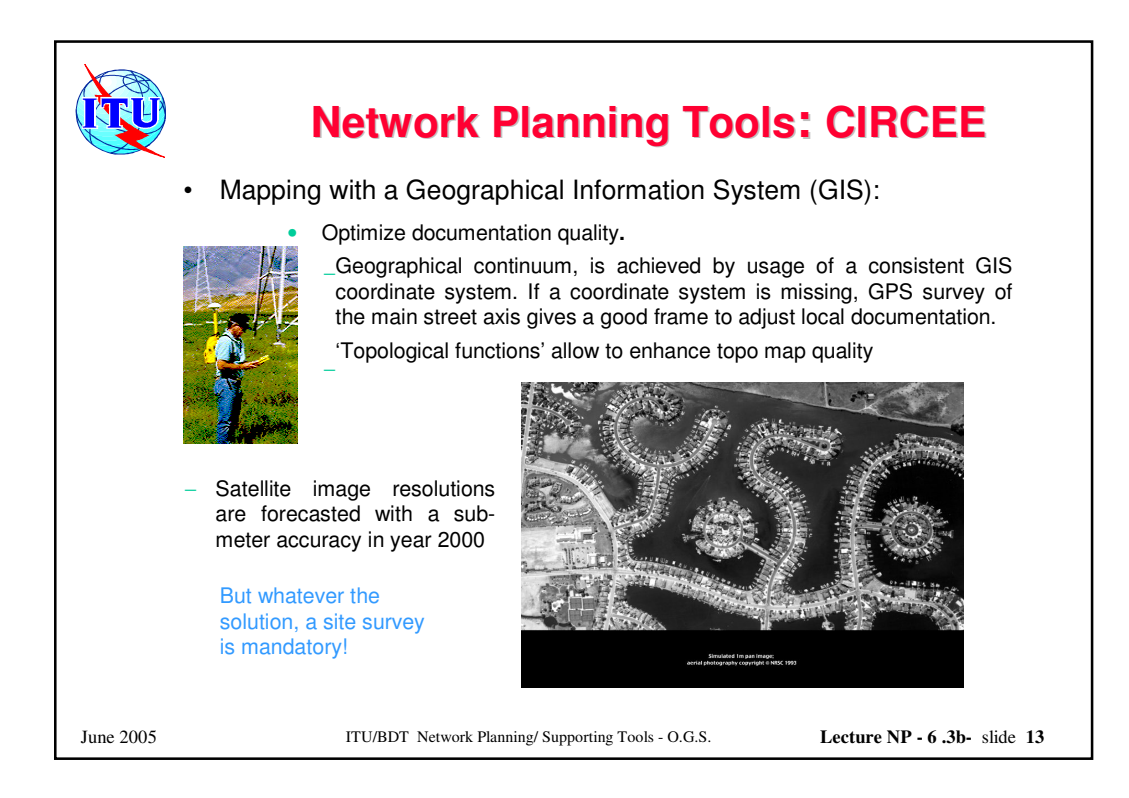

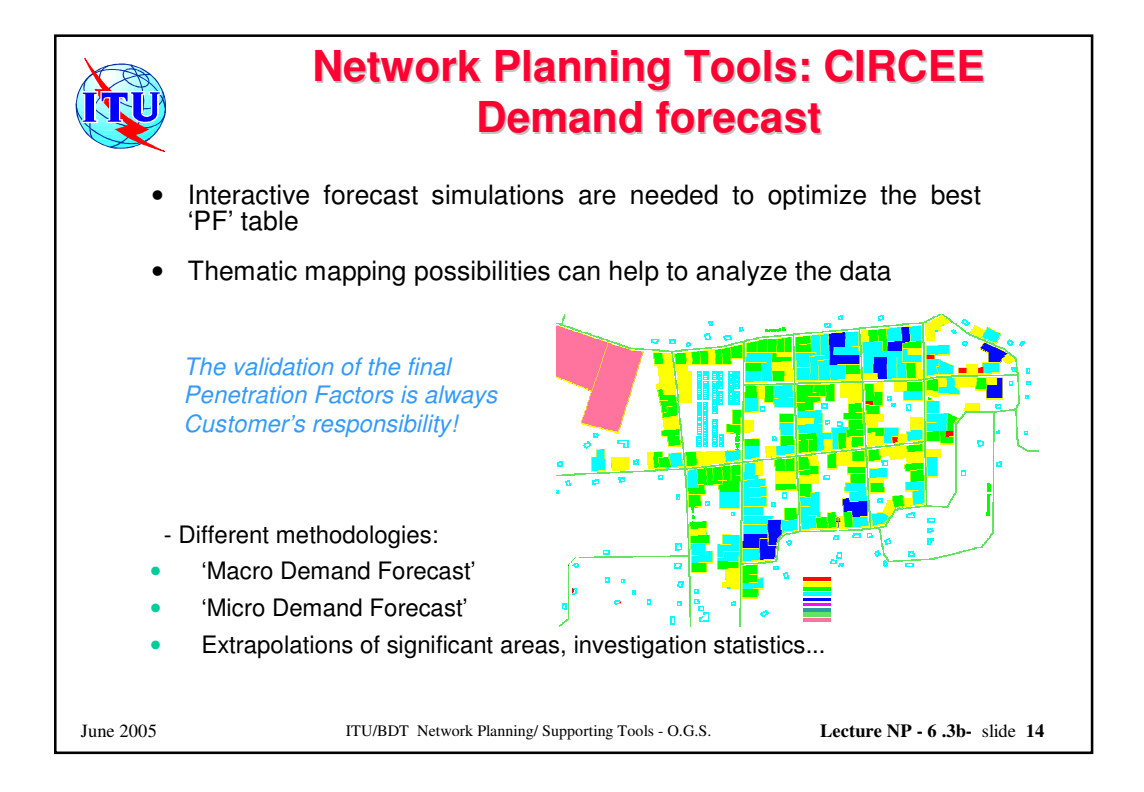

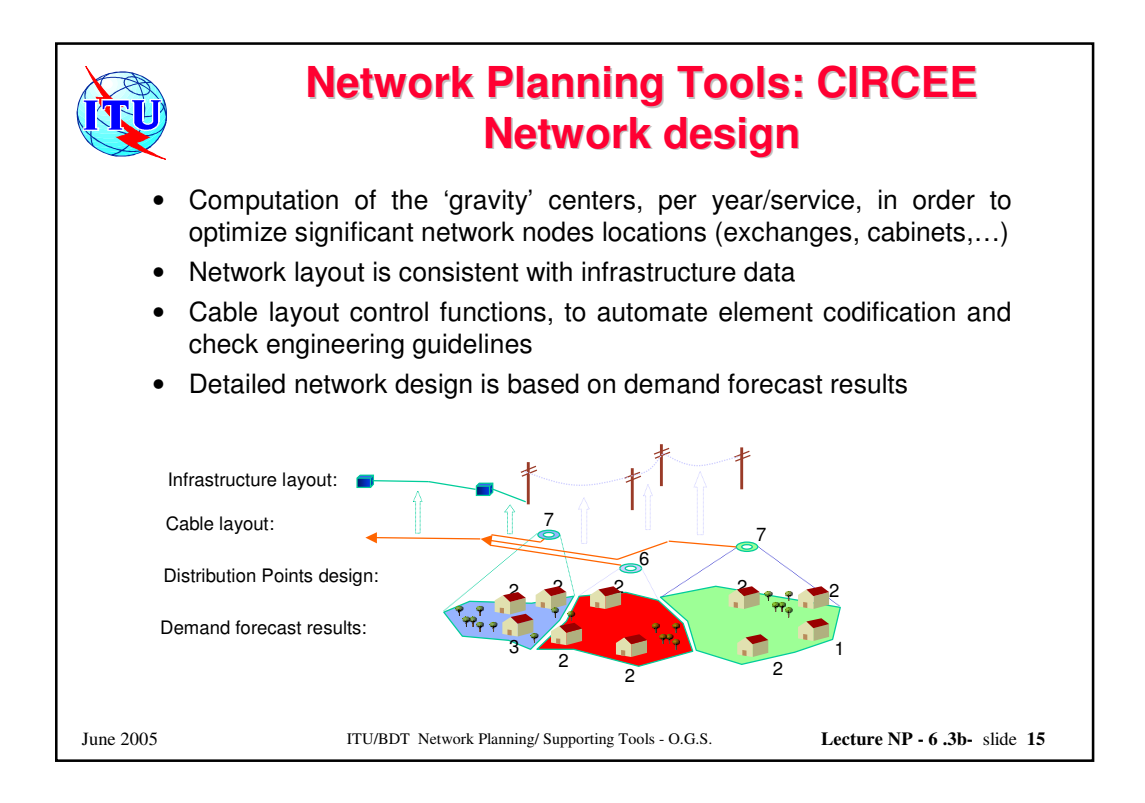

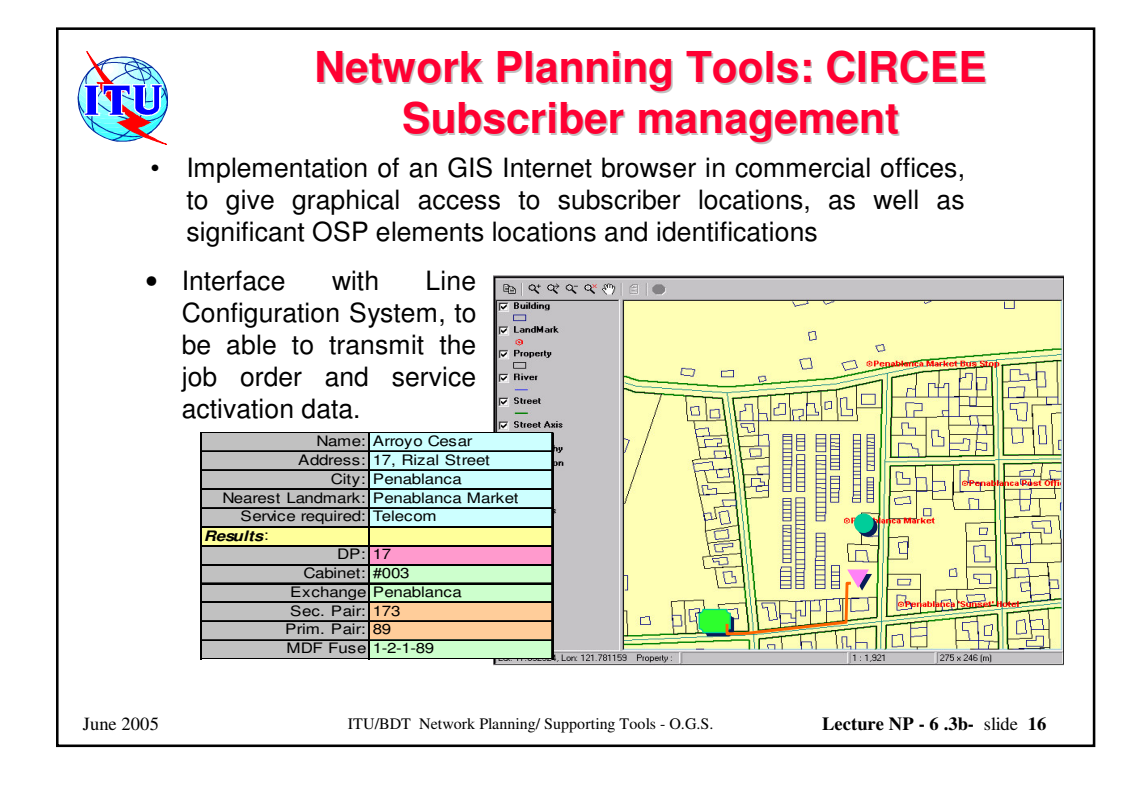

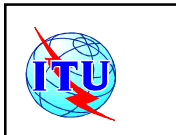

## **Network Planning Tools: CIRCEE Network maintenance**

- Current GIS and database have standardized file transfer formats: interoperability is a question of clarifying the data format in details (graphic and alphanumeric)
- By implementing a standard Internet browser in operation centers, users will have an easy access to current plans and data.
- Interfacing OSS and OSP maintenance tools is to be improved.

• 'Network Plant Record' Department must be centralized, to have a single authorized data updating center.

June 2005 ITU/BDT Network Planning/ Supporting Tools - O.G.S. **Lecture NP - 6 .3b-** slide **17**

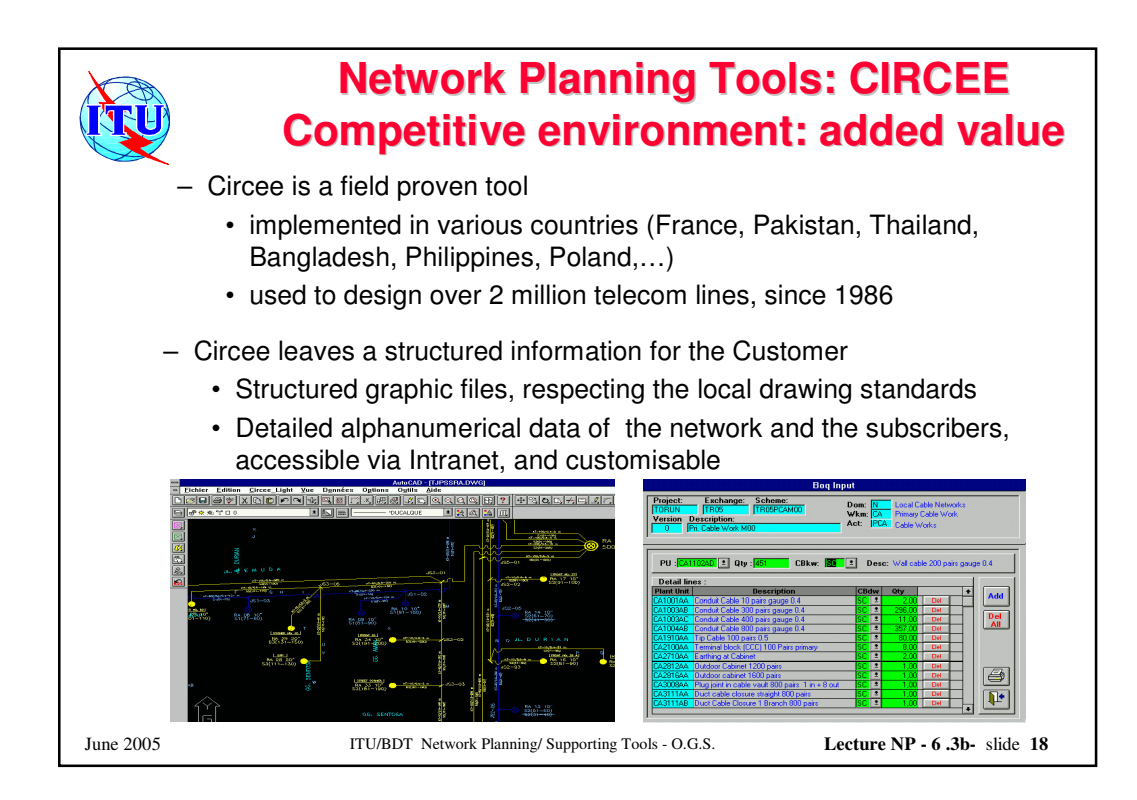

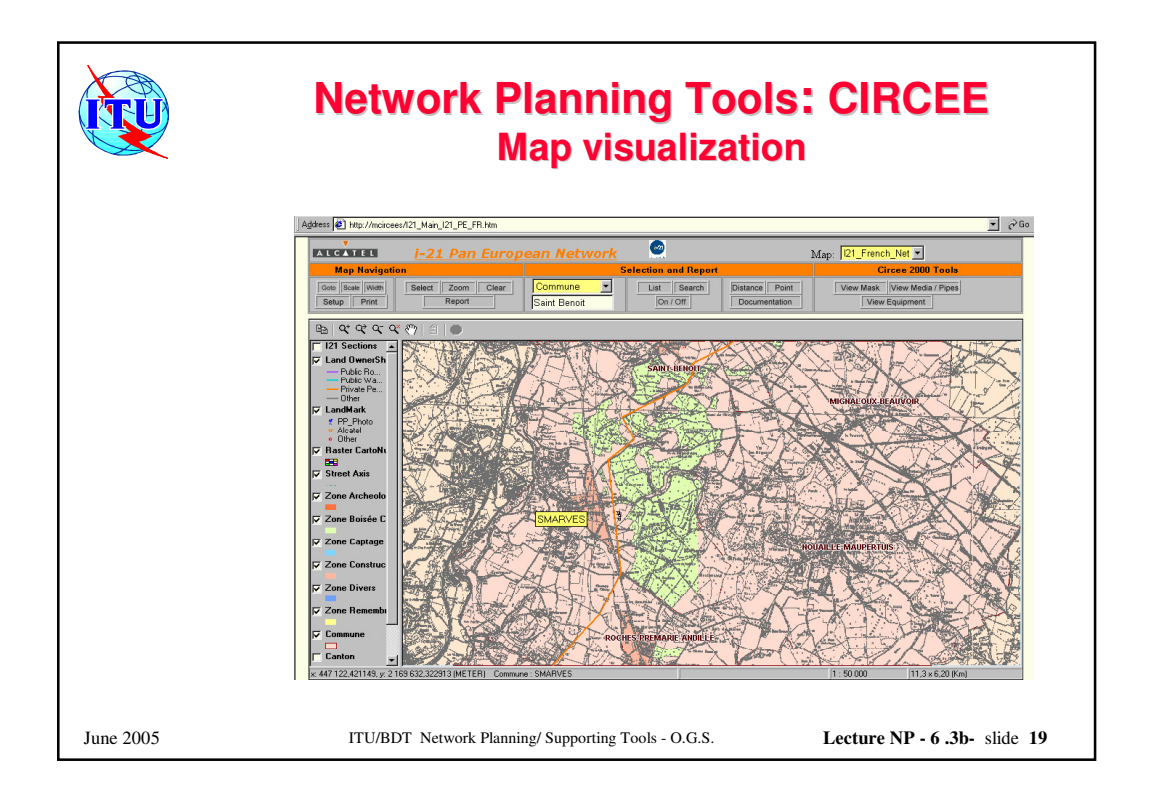

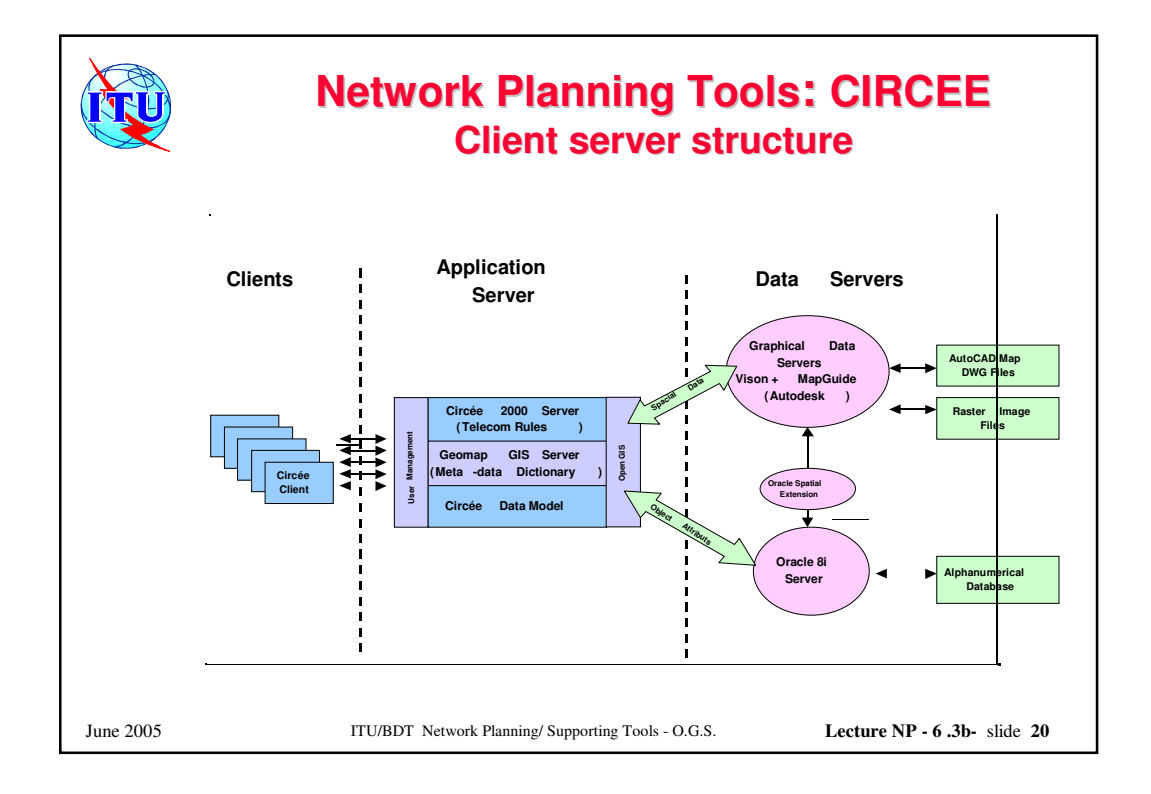

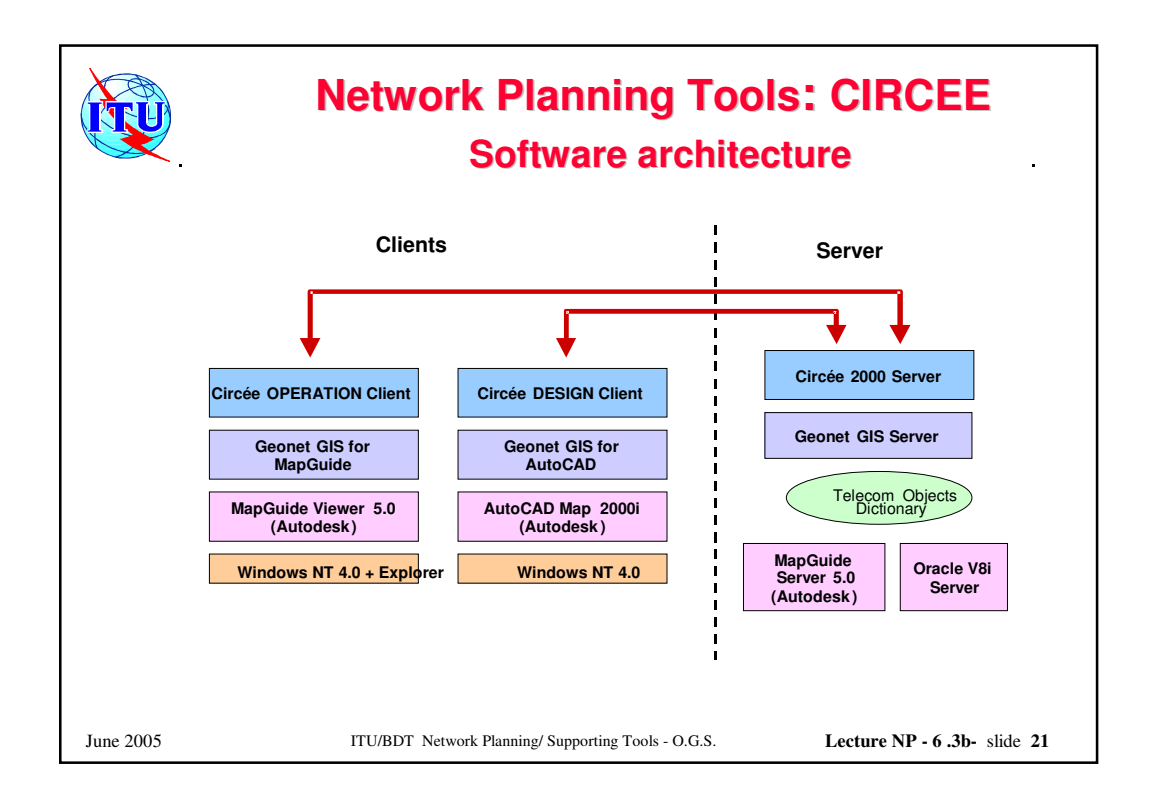

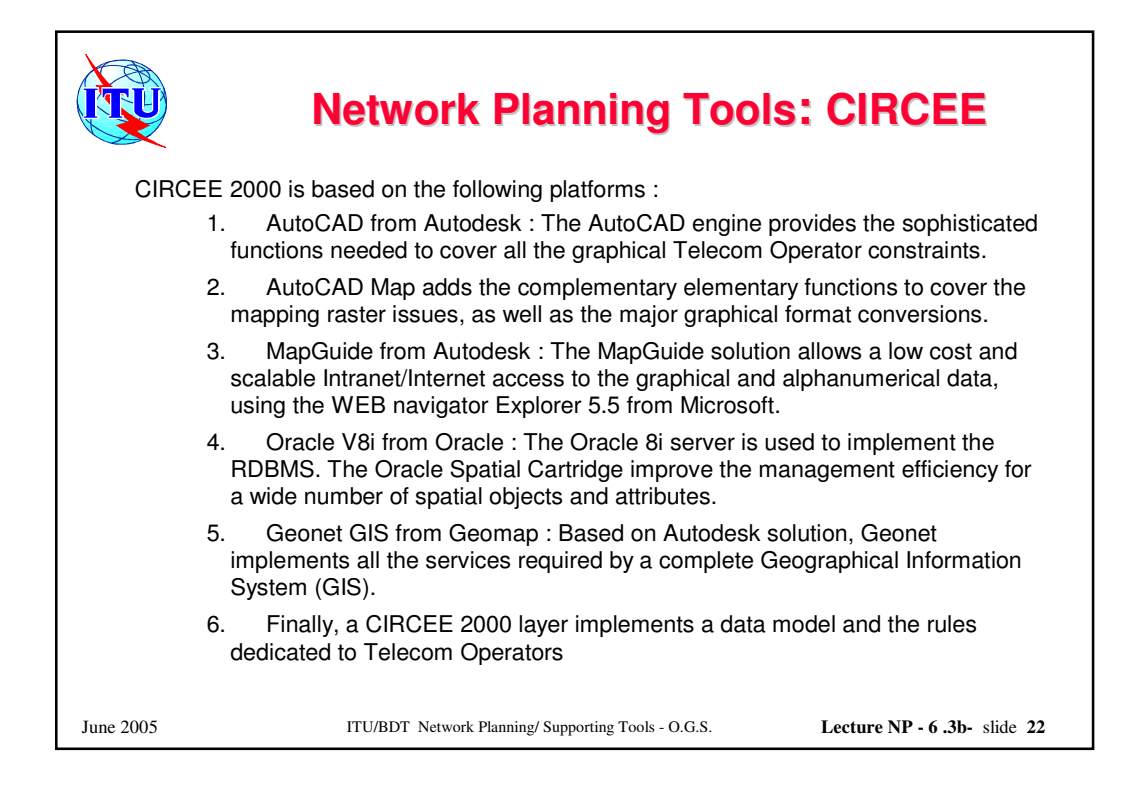